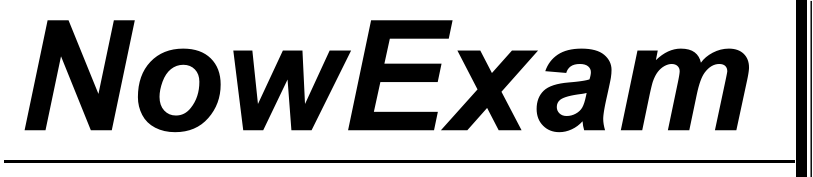

Higher Quality , Better Service !

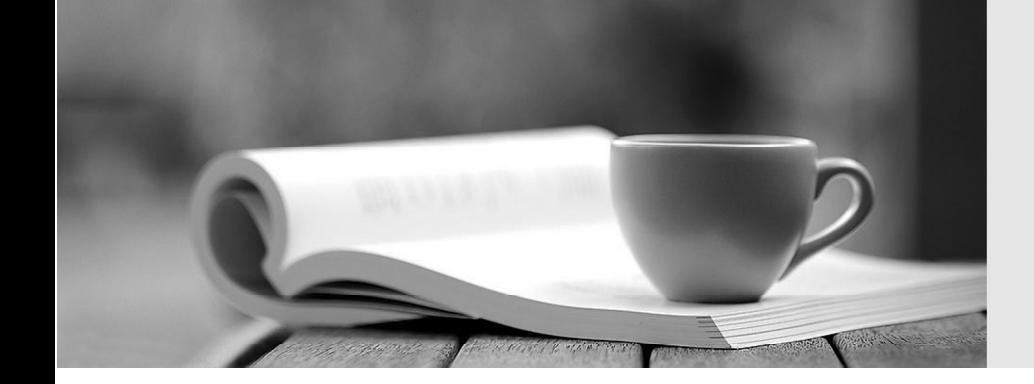

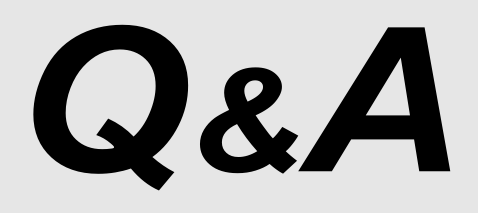

[http://ww](http://www.nowexam.com/?utm_source=pdf&utm_medium=download&utm_campaign=nowexam&utm_nooverride=1)[w](http://www.nowexam.com)[.nowexam.com](http://www.nowexam.com/?utm_source=pdf&utm_medium=download&utm_campaign=nowexam&utm_nooverride=1)<br>We offer free update service for one year.

## **Exam** : **000-234**

# **Title** : Aix 5l performance and systems tuning

## **Version** : DEMO

### **1.Users complain an AIX server is running slow. Which of the following commands can be run to determine what is consuming systems resources?**

A.tprof

B.lpstat

C.ps aux

D.entstat

#### **Correct:C**

**2.When monitoring a system using /usr/bin/vmstat with an interval, the metrics under page pi and page po represent which of the following phrases?**

A.The pages to and from paging space per second

B.The page intervals and page operations per second

- C.The page interrupts and page operations per second
- D.The page segments transferred between pi and po devices per second

#### **Correct:A**

#### **3.Which of the following commands is used to display detailed ethernet statistics for ent0?**

A.ifconfig ent0 B.entstat -d ent0 C.netstat -i D.lscfg -vl ent0

#### **Correct:B**

#### **4.Which of the following performance tools can be used to determine if a system is thrashing?**

A.svmon and tprof

B.vmtune and schedtune

C.ps and schedtune

D.vmstat and topas

#### **Correct:D**

#### **5.Which of the following tools should be used to report in-depth information about file fragments?**

A.defragfs

B.istat

C.filemon

D.fileplace

#### **Correct:D**

**6.Which of the following metrics provided by the iostat report is used to initially determine if a system is I/O bound?**

A.% idle

B.% sys

C.% user

D.% iowait

#### **Correct:D**

**7.To examine the Exhibit, press the Exhibit button. While a user is compiling a C program, "vmstat 120 10" is run to determine the cause of a performance problem. Given the vmstat output as shown in the exhibit, which of the following conclusions should be drawn about the I/O bottleneck?**

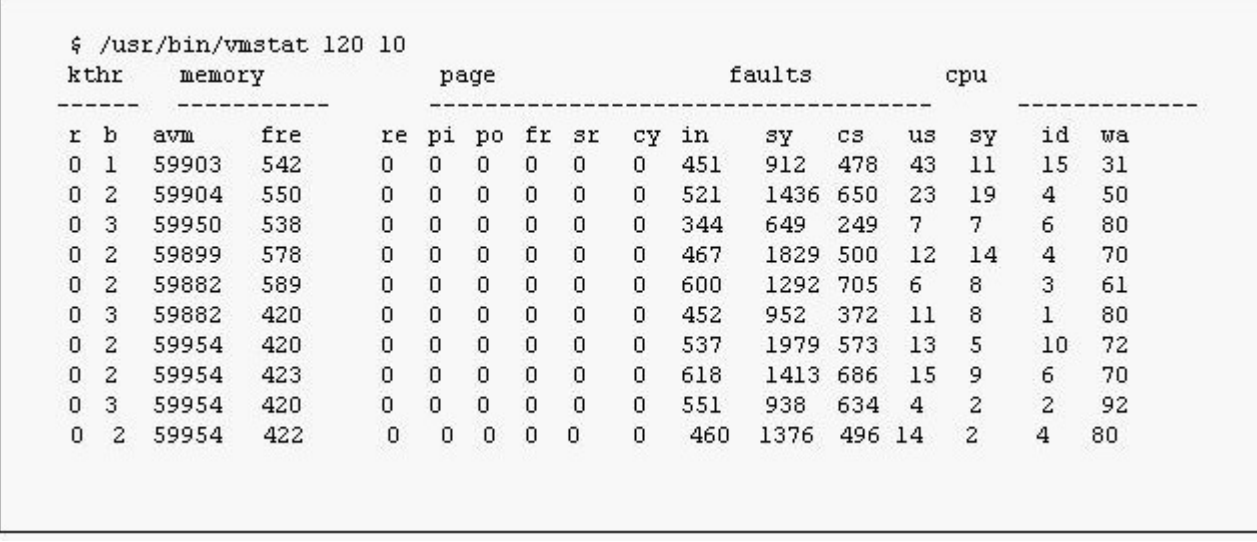

A.There is a file I/O bottleneck.

B.There are too many open files.

C.There appears to be a buffer shortage.

D.There is a paging space I/O bottleneck.

#### **Correct:A**

**8.Which of the following commands is most useful in initially collecting data to determine a network performance problem?**

A.ping

B.trace experience and the contract of the contract of the contract of the contract of the contract of the contract of the contract of the contract of the contract of the contract of the contract of the contract of the con

C.ifconfig

D.lsattr

#### **Correct:A**

**9.After running the vmstat command, which of the following would most likely cause the value in the blocked column to be unusually high?**

A.Kernel thread

B.Too many users

C.Memory shortage

D.Network contention

#### **Correct:A**

**10.Which of the following commands should beused to monitor disk utilization during the time a system is experiencing a disk I/O performance problem?**

A.istat

B.topas

C.vmstat

D.filemon

#### **Correct:B**

**11.Which of the following commands should be used to show how much data is read from or written to a particular logical volume, given there are several other logical volumes on the same disk?**

A.sar

B.lslv C.iostat D.filemon

#### **Correct:D**

**12.To examine the Exhibits, press the Exhibit button. Using the command output as shown in the exhibits, which of the following conclusions is most appropriate to draw?**

 $#$  1sps  $-a$ Page Space Physical Volume Volume Group Size %Used Active Auto Type hd6 hdisk0 rootvg 256MB 13 yes yes  $157$ 

A.There is an I/O bottleneck.

B.The machine needs more memory.

C.The machine has a CPU bottleneck.

D.A paging space volume needs to be added to hdisk1 or hdisk2.

#### **Correct:A**

**13.Which of the following commands displays the number of system calls per second that are being executed?**

A.sar

B.pstat

C.iostat

D.filemon

#### **Correct:A**

**14. Which of the following commands should be used to view and change the network filesystem tuning parameters available on the system?**

A.no

B.nfso

C.vmtune

D.exportfs

#### **Correct:B**

**15.Which of the following commands should be used to set network attributes on a currently running kernel?**

A.no

B.chdev

C.vmtune

D.schedtune

#### **Correct:A**

**16.Which of the following tools should be used to report current network status and is often used to check the reliability of a network?**

A.netpmon

B.netstat

C.nfsstat

## D.vmstat

## **Correct:B**

## **17.In an iostat report, which of the following options best describes the value of % idle?**

A.A representation of the equation (tps/kbps)\*100

B.The percentage of time the disks are idle with no activity

C.The percentage of time the disks are idle with no outstanding CPU requests

D.The percentage of time the CPU is idle with no outstanding disk I/O requests

## **Correct:D**

## **18.Which of the following commands should be used to determine DNS name resolution performance?**

- A.iptrace
- B.vmstat
- C.hostname
- D.ifconfig

## **Correct:A**

## **19.In an iostat report, which of the following options best describes the value of % iowait?**

A.The amount of time taken to service an I/O interrupt

B.The percentage of time CPU(s) are waiting for page ins

C.The percentage of time the CPU9(s) are waiting on network

D.The percentage of time the CPU(s) are waiting for outstanding disk I/O requests

## **Correct:D**

20.A typical example of a process # 19082 in the /proc file would be: # Is -I /proc/19082 total 0 dr-xr-xr-x 1 root system 0 Sep 15 15:12 . dr-xr-xr-x 1 root system 0 Sept 15 15:12 .. - rw------- 1 root system 0 Sept 15 15:12 as -r-------- 1 root system 128 Sept 15 15:12 cred --w------- 1 root system 0 **Sept 15 15:12 ctl dr-xr-xr-x 1 root system 0 Sept 15 15:12 lwp -r-------- 1 root system 0 Sept 15 15:12**  map dr-x------ 1 root system 0 Sept 15 15:12 object -r--r--r-- 1 root system 448 Sept 15 15:12 psinfo<br>-r-------- 1 root system 1024 Sept 15 15:12 sigact -r-------- 1 root system 1520 Sept 15 15:12 status -r--r--r-- 1 root system 0 Sept 15 15:12 sysent Writing to which of the following files will allow the **owner to stop a process?**

A.status B.sysent C.ctl and the contract of the contract of the contract of the contract of the contract of the contract of the contract of the contract of the contract of the contract of the contract of the contract of the contract of the D.as

**Correct:C**